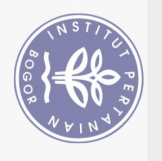

## **DAFTAR ISI**

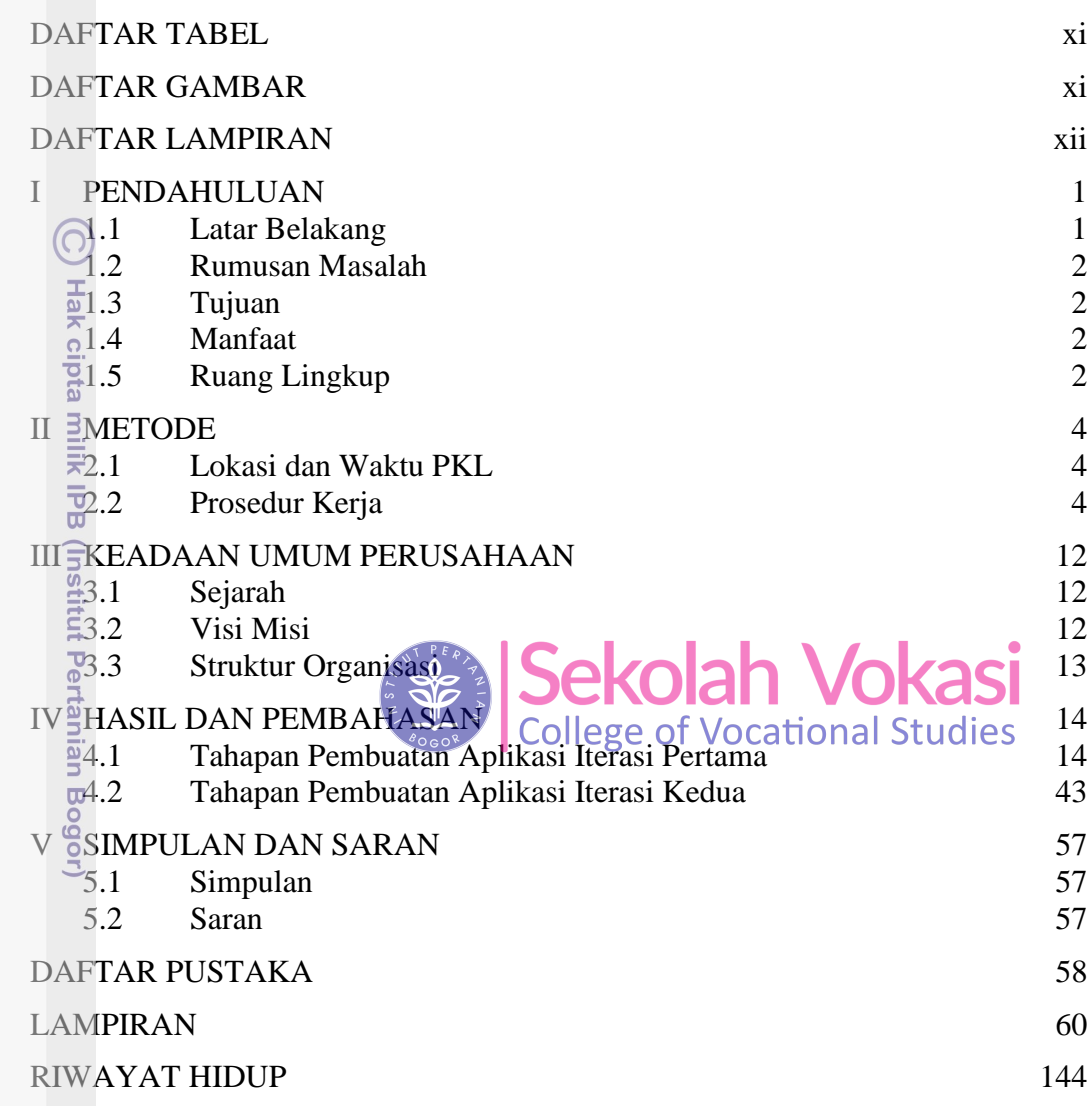

Bogor Agricultural University

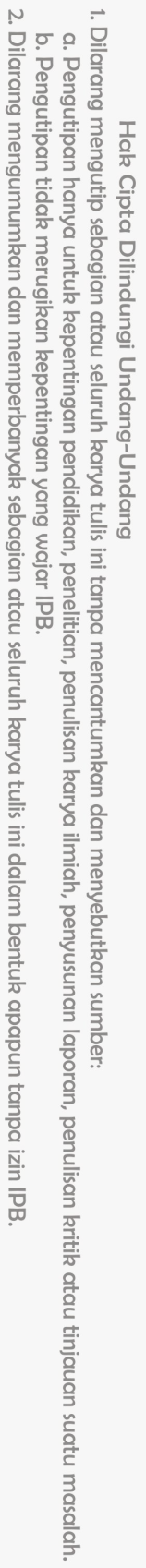

## **DAFTAR TABEL**

<span id="page-1-0"></span>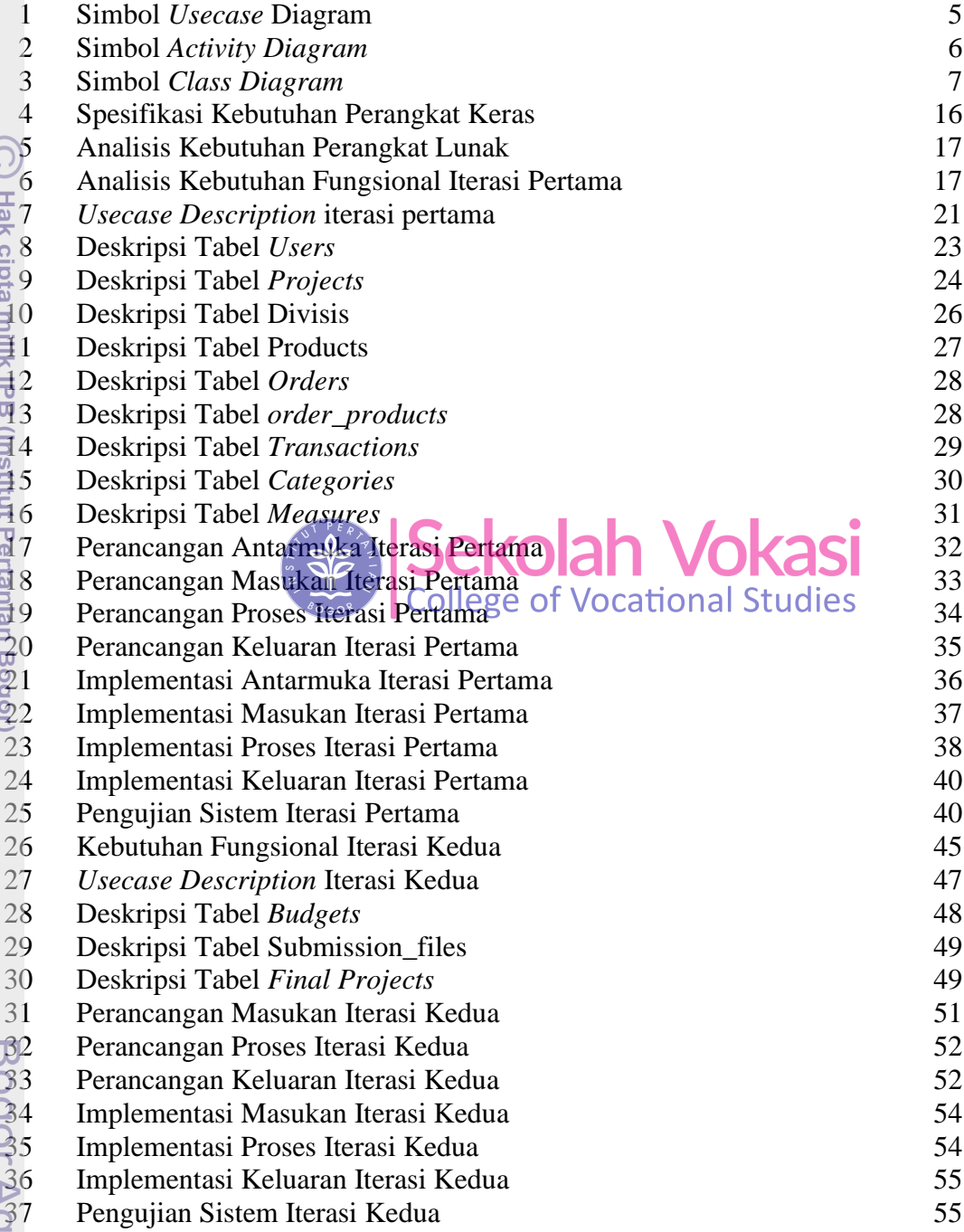

## **DAFTAR GAMBAR**

<span id="page-1-1"></span>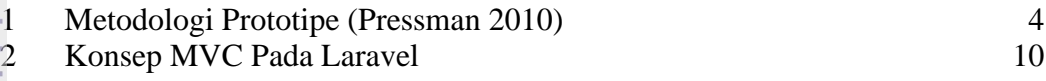

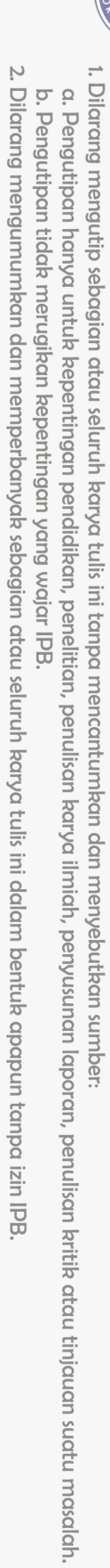

Hak Cipta Dilindungi Undang-Undang

 $\left($ 

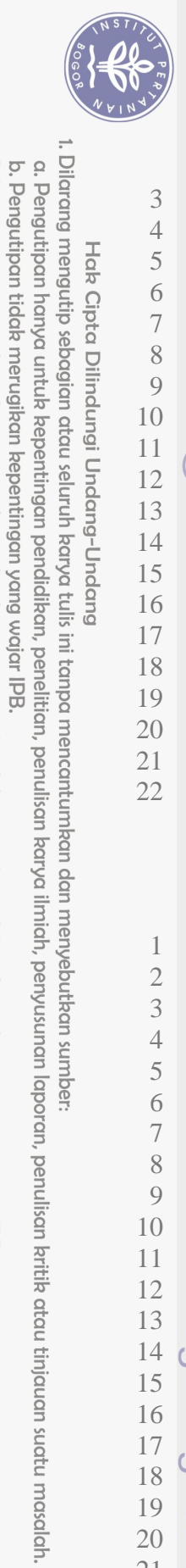

Hak Cipta Dilindungi Undang-Undang

2. Dilarang mengumumkan dan memperbanyak sebagian atau seluruh karya tulis ini dalam bentuk apapun tanpa izin IPB

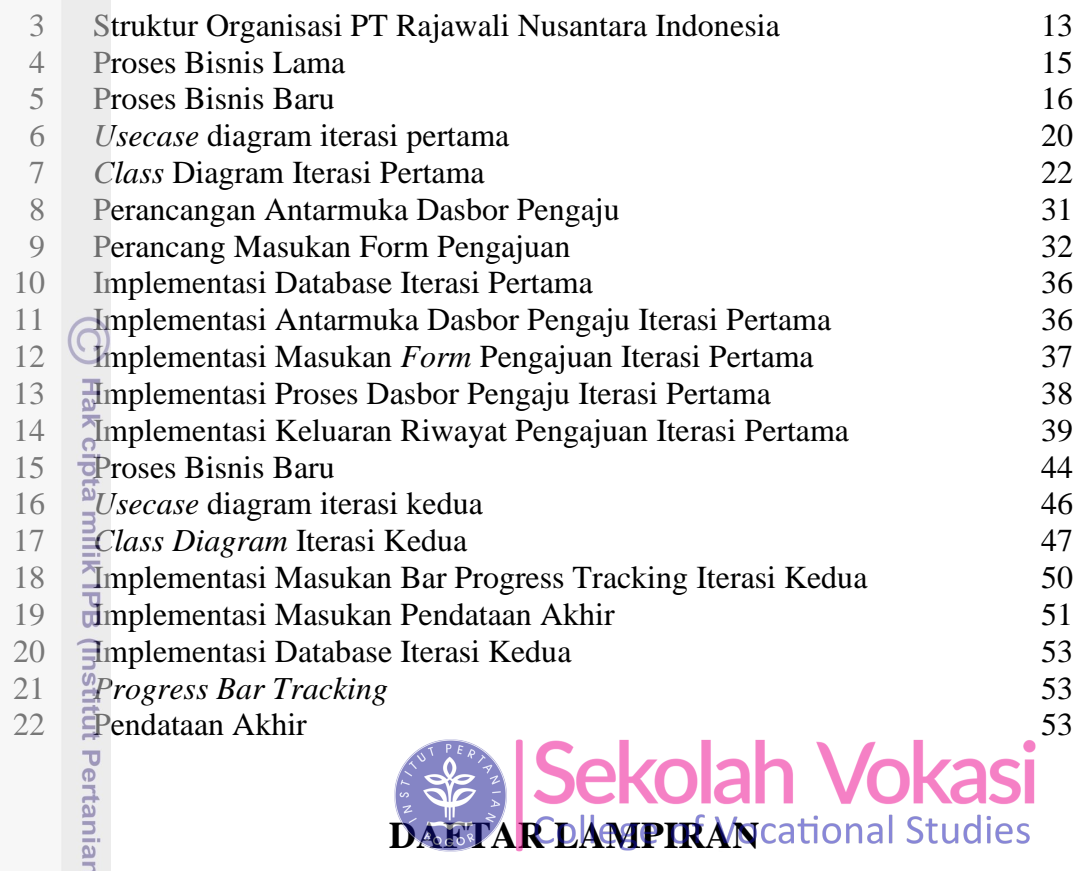

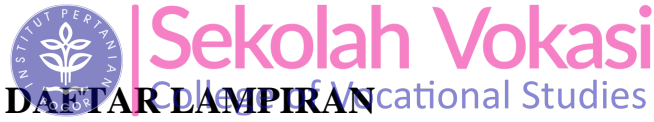

<span id="page-2-0"></span>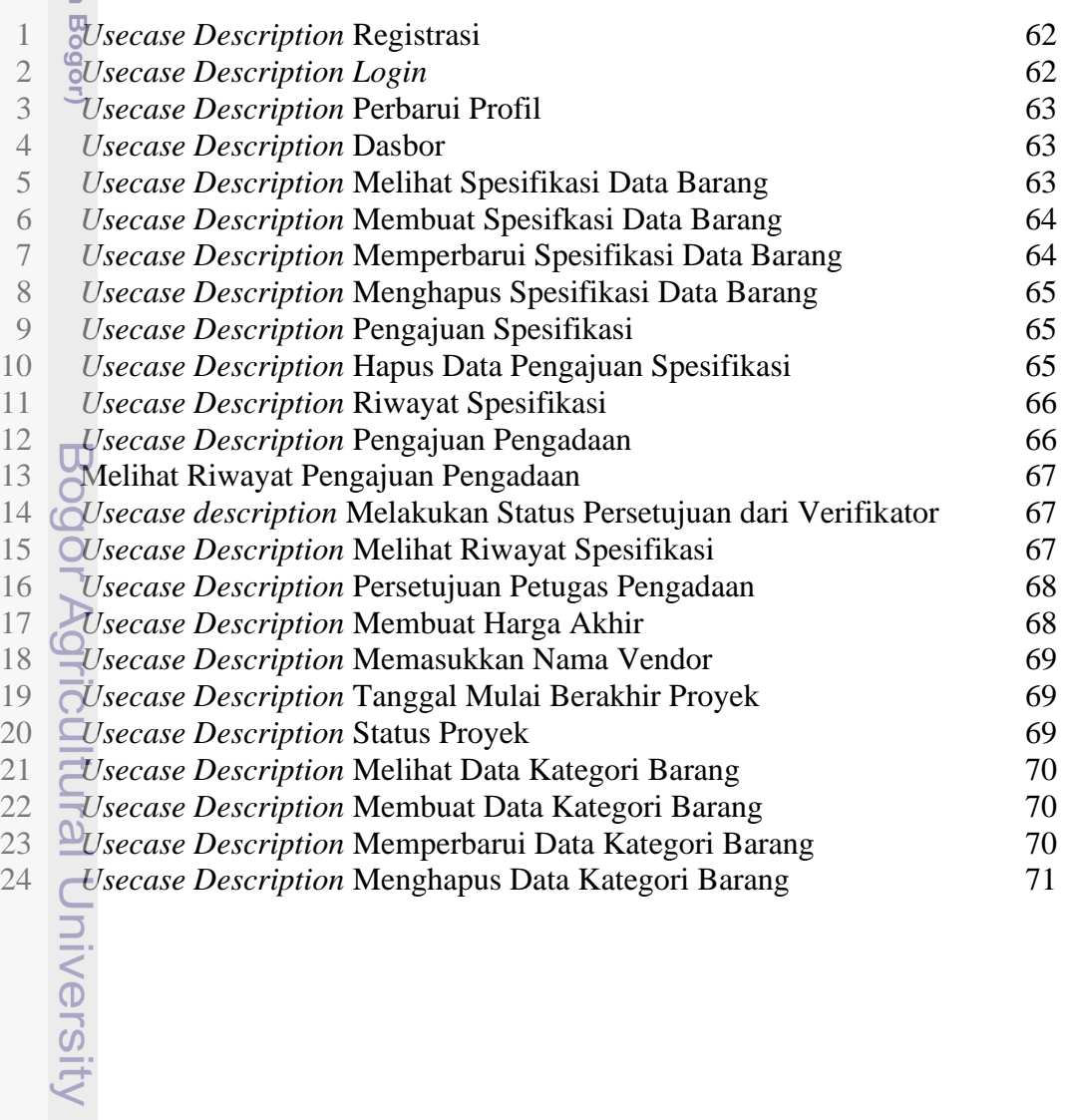

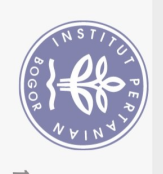

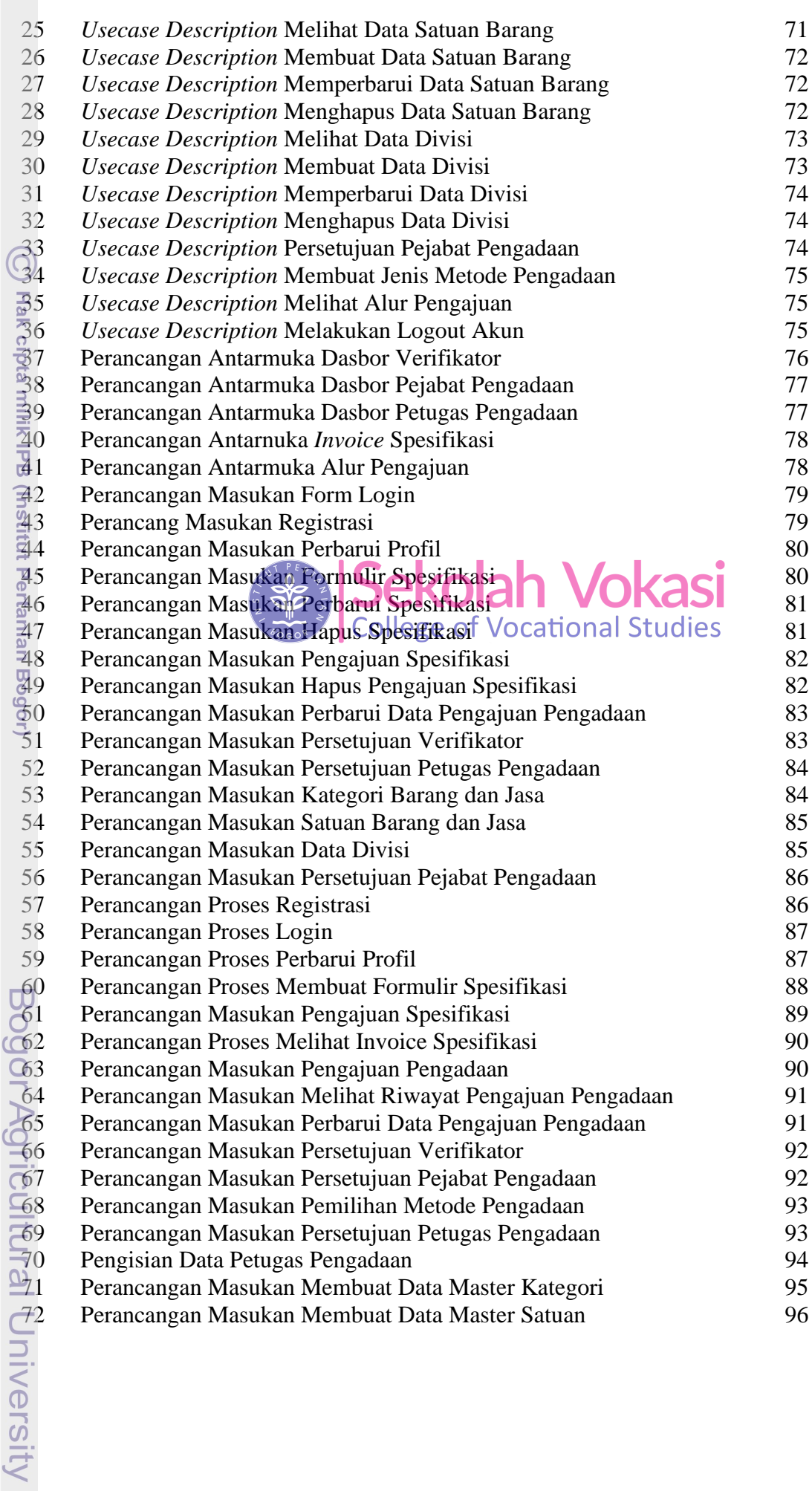

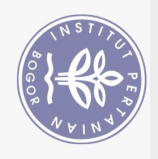

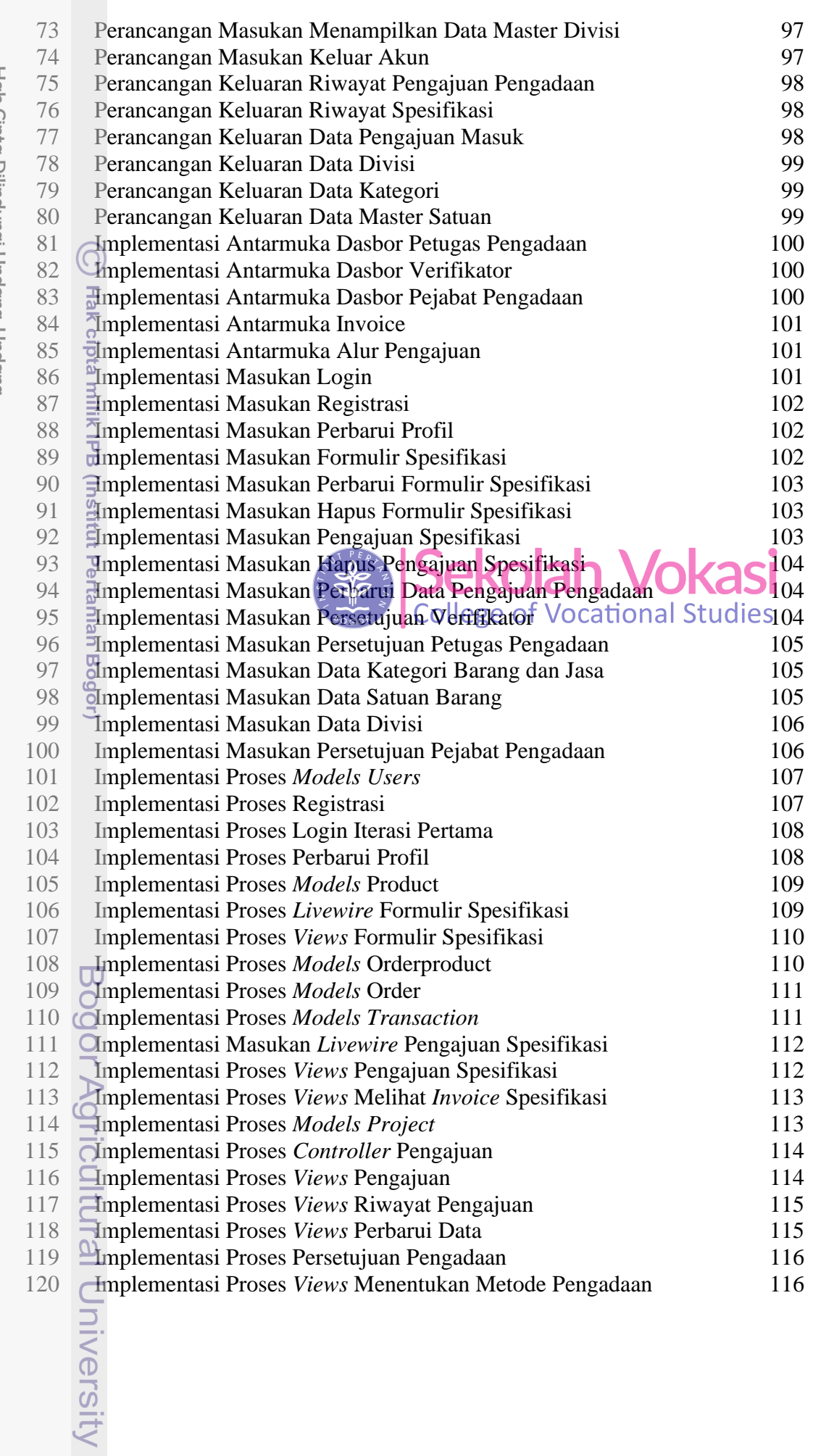

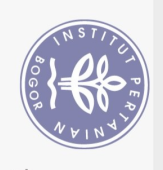

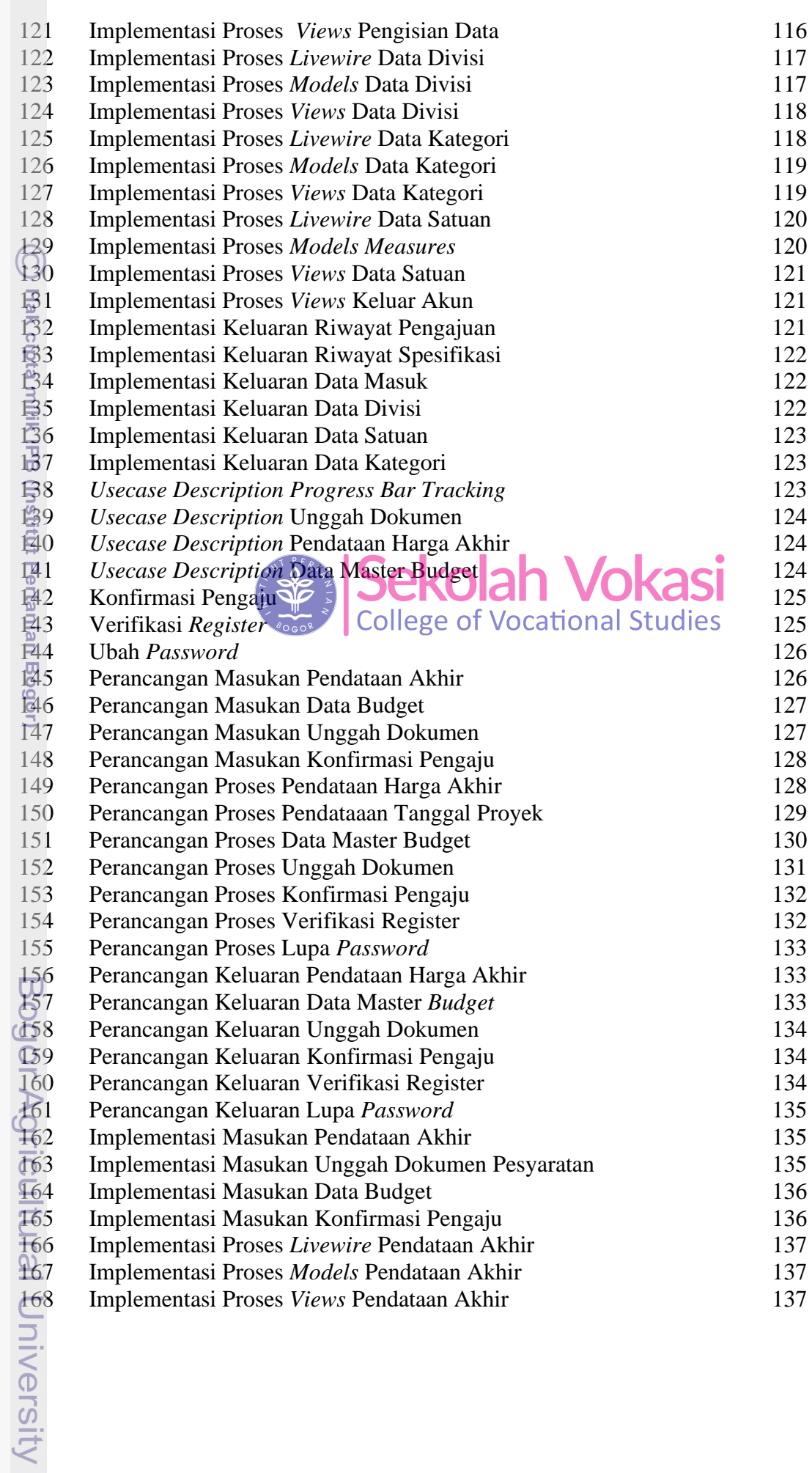

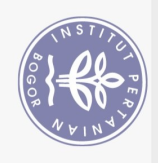

 $\overline{\mathcal{O}}$ 

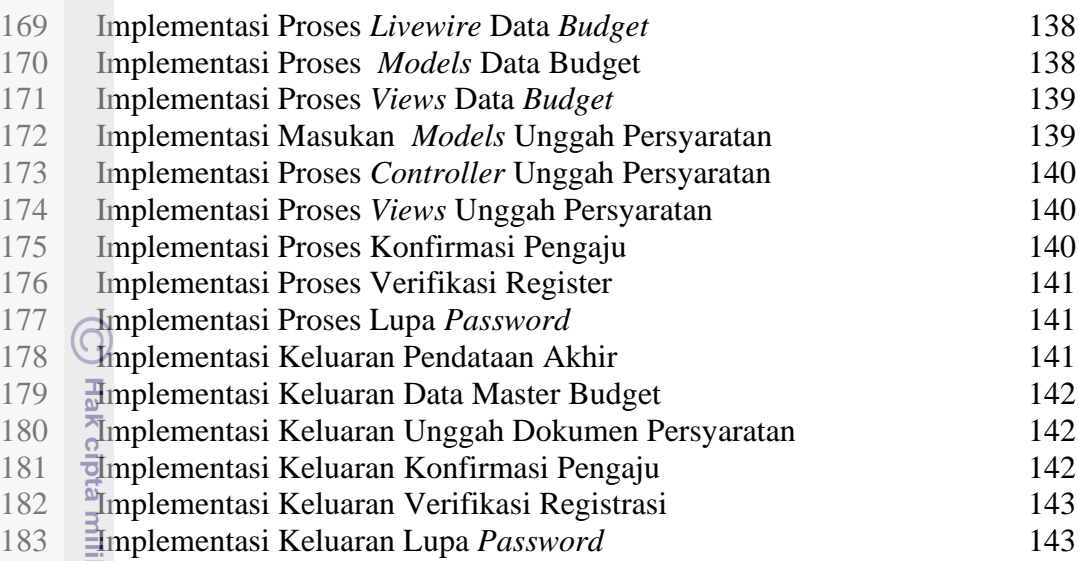

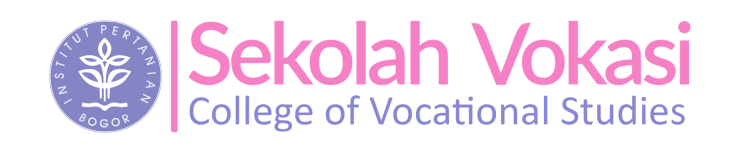

Bogor Agricultural University

2. Dilarang mengumumkan dan memperbanyak sebagian atau seluruh karya tulis ini dalam bentuk apapun tanpa izin IPB b. Pengutipan tidak merugikan kepentingan yang wajar IPB.

1. Dilarang mengutip sebagian atau seluruh karya tulis ini tanpa mencantumkan dan menyebutkan sumber:

Hak Cipta Dilindungi Undang-Undang

. Pengutipan hanya untuk kepentingan pendidikan, penelitian, penulisan karya ilmiah, penyusunan laporan, penulisan kritik atau tinjauan suatu masalah.